# **RÉINITIALISATION AUX VALEURS D'USINE**

Le CMe3100 peut être réinitialisé avec les paramètres d'usine par défaut en utilisant l'interface Web ou en appuyant sur le bouton poussoir (15) pendant 20 secondes lors de l'allumage. Si aucun câble Ethernet n'est connecté, il faudra appuyer sur le bouton pendant 90 secondes. Lorsque les témoins vert et rouge clignotent en alternance, relâchez le bouton pour effectuer une réinitialisation aux valeurs d'usine.

# **TÉMOINS LUMINEUX**

Témoin vert

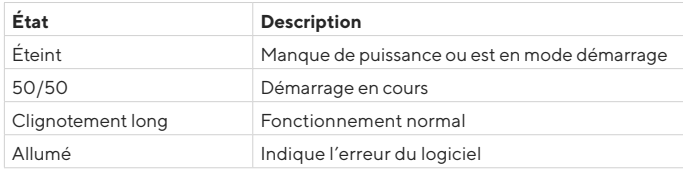

### Témoin rouge

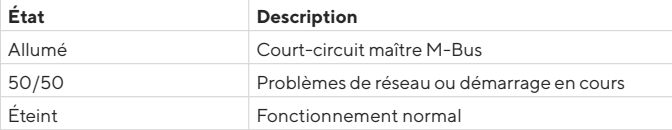

### Témoin jaune

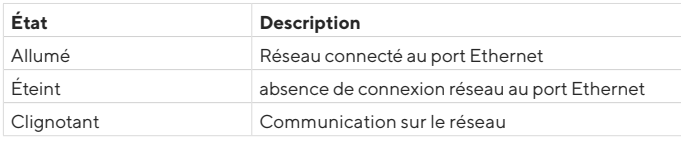

Témoin bleu - Non utilisé

# **DÉPANNAGE**

## **Tous les témoins restent éteints**

Vérifiez :

• Que le produit est sous tension. Si le produit se trouve à la première phase du processus de démarrage, attendez environ 20 s.

## **Le témoin rouge reste allumé**

• Vérifiez l'absence de court-circuit sur le bus M-Bus en mesurant la tension sur le maître M-Bus. La tension doit se situer entre 24 et 30 V CC.

## **Le témoin rouge clignote, l'accès à l'unité via le réseau local est impossible**

- Le CMe3100 est-il configuré avec une IP statique ou dynamique (l'IP dynamique est défini par défaut) ? Si l'affectation IP statique est utilisée, vérifier l'absence de conflit IP.
- Avec une adresse IP dynamique, vérifiez que le CMe3100 est connecté à un réseau avec un serveur DHCP fonctionnant correctement.

# **SPÉCIFICATIONS TECHNIQUES**

#### **Mécanique**

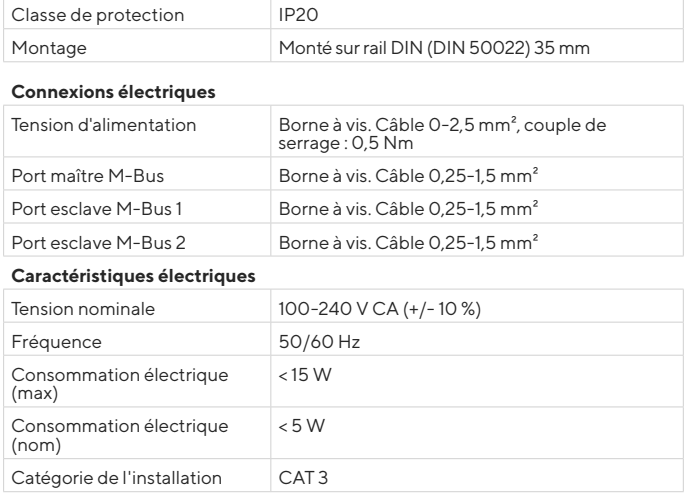

#### **Interface utilisateur**

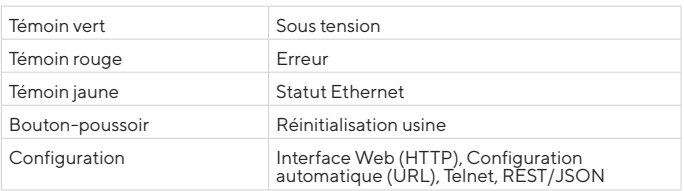

# **Maître M-Bus intégré**

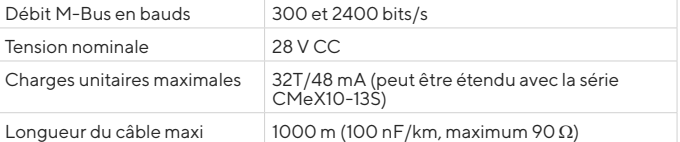

## **Interface d'esclave M-Bus**

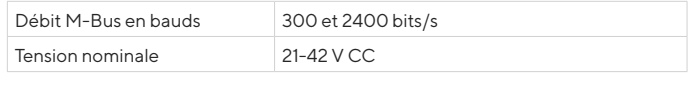

**Homologations**

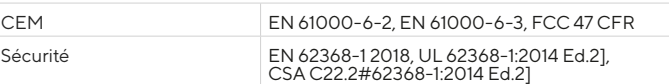

# **INFORMATIONS DE CONTACT**

**Assistance technique Elvaco AB :**

Phone : +46 300 434300 E-mail : support @elvaco.com En ligne : www.elvaco.com

## **EU DECLARATION OF CONFORMITY**

**This declaration of conformity is issued under the sole responsibility of the manufacturer: Elvaco AB, Kabelgatan 2T, S-434 37 Kungsbacka, Sweden.** 

**Product Year of CE-marking CMe3100 G2 2020**

The object(s) of the declaration listed above is in conformity with the relevant Community **harmonization legislation: LVD Directive 2014/35/EU**

**EMC Directive 2014/30/EU RoHS 2011/65/EU FCC 47 CFR Part 15 Subpart B** 

**ICES-001 Issue 4 UL 62368-1:2014 Ed.2 CSA C22.2#62368-1:2014 Ed.2**

**And are in conformity with the following harmonization standards or other normative** 

**documents:** EN 62368-1 2018 (Safety requirements for information and communication technology equipment) EN 55016-2-1:2014 + A1:2017

EN 55032 2015 (Radiated emission)

EN 61000-4-2 2009 (Immunity to ESD) EN 61000-4-3:2006 + A1:2008 + A2:2010 (Immunity to RF field)

EN 61000-4-4 2012 (Immunity to electrical fast transient/burst)<br>EN 61000-4-5 2017 (Immunity to surge measurement)<br>EN 61000-4-5 2014 (Immunity to conducted disturbances, induced by radio-frequency fields)<br>EN 61000-4-11 2004 Kungsbacka, Sweden, 2020-05-07

lain Honah

David Vonasek, CEO

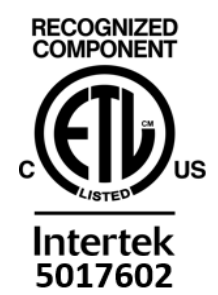

© 2020, Elvaco AB. Tous droits réservés. La documentation et le produit sont fournis « tels quels » et peuvent comporter des inexactitudes ou des lacunes. Elvaco AB n'assume aucune responsabilité en cas de dommages, responsabilités ou autres pertes liés à l'utilisation du présent produit. Aucune partie du contenu du présent manuel ne peut être transmise ou reproduite sous quelque forme que ce soit sans l'autorisation écrite d'Elvaco AB. Imprimé en Suède.

AMBUS\_CMe3100\_9-982-IG-FR-01